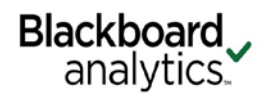

### **Reporting Data Dictionary – Financial Aid (Banner)**

[Dimensions](#page-0-0) [Measures](#page-5-0) [Fact Tables](#page-15-0)

### **Terminology**

- **Cube** multidimensional object consisting of measures (metrics) organized by dimensional attributes. Each cube is organized by subject area (e.g., Admissions, Student Term)
- **Dimension** attributes that provide context to the measures. Each dimension consists of a list of members organized into a hierarchy which may be one or more levels.
- **Measure**  quantitative measurement or performance metric; can be based on stored data (e.g., count of students, sum of credit hours) or complex algorithms such as cohort retention % or course utilization %

<span id="page-0-0"></span>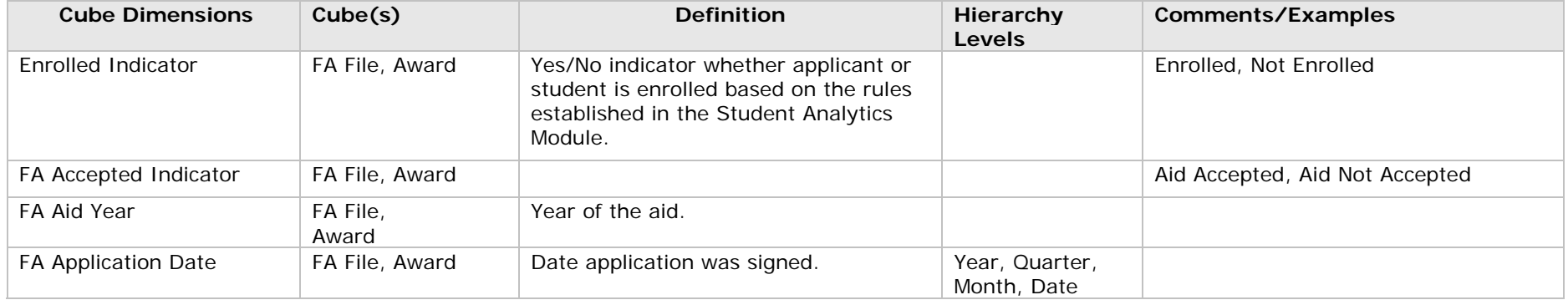

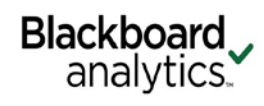

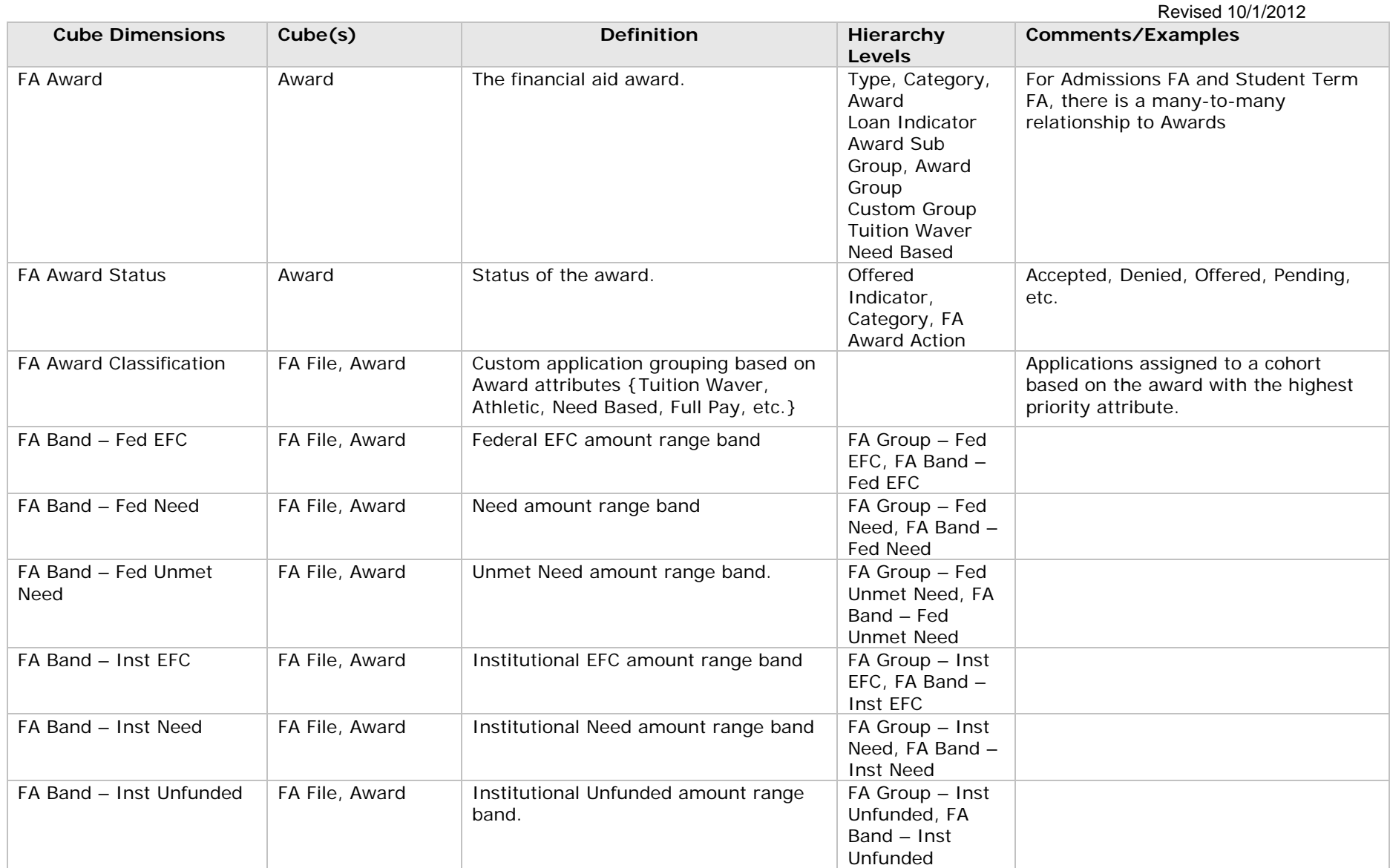

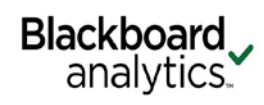

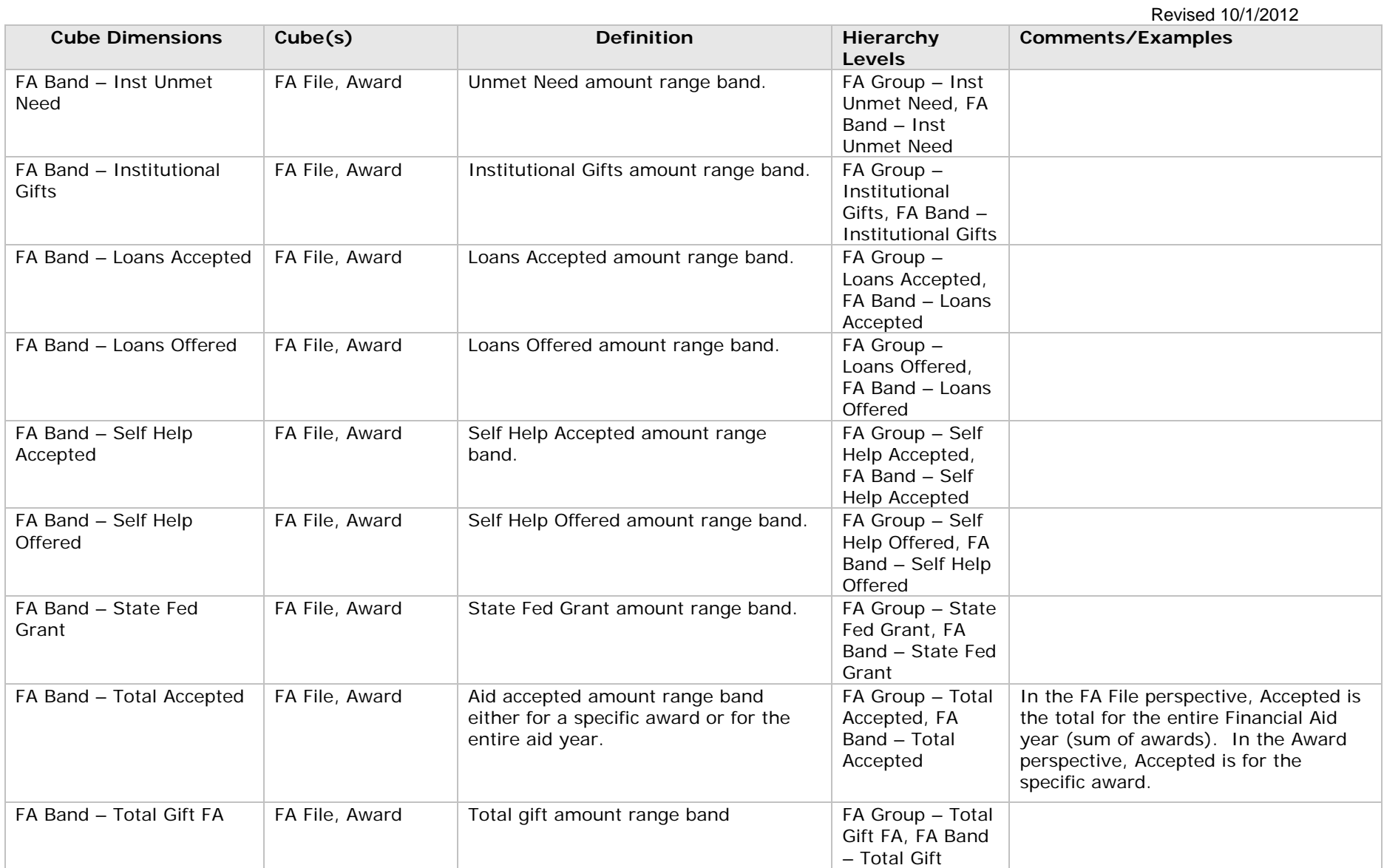

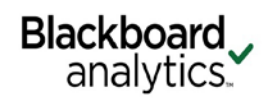

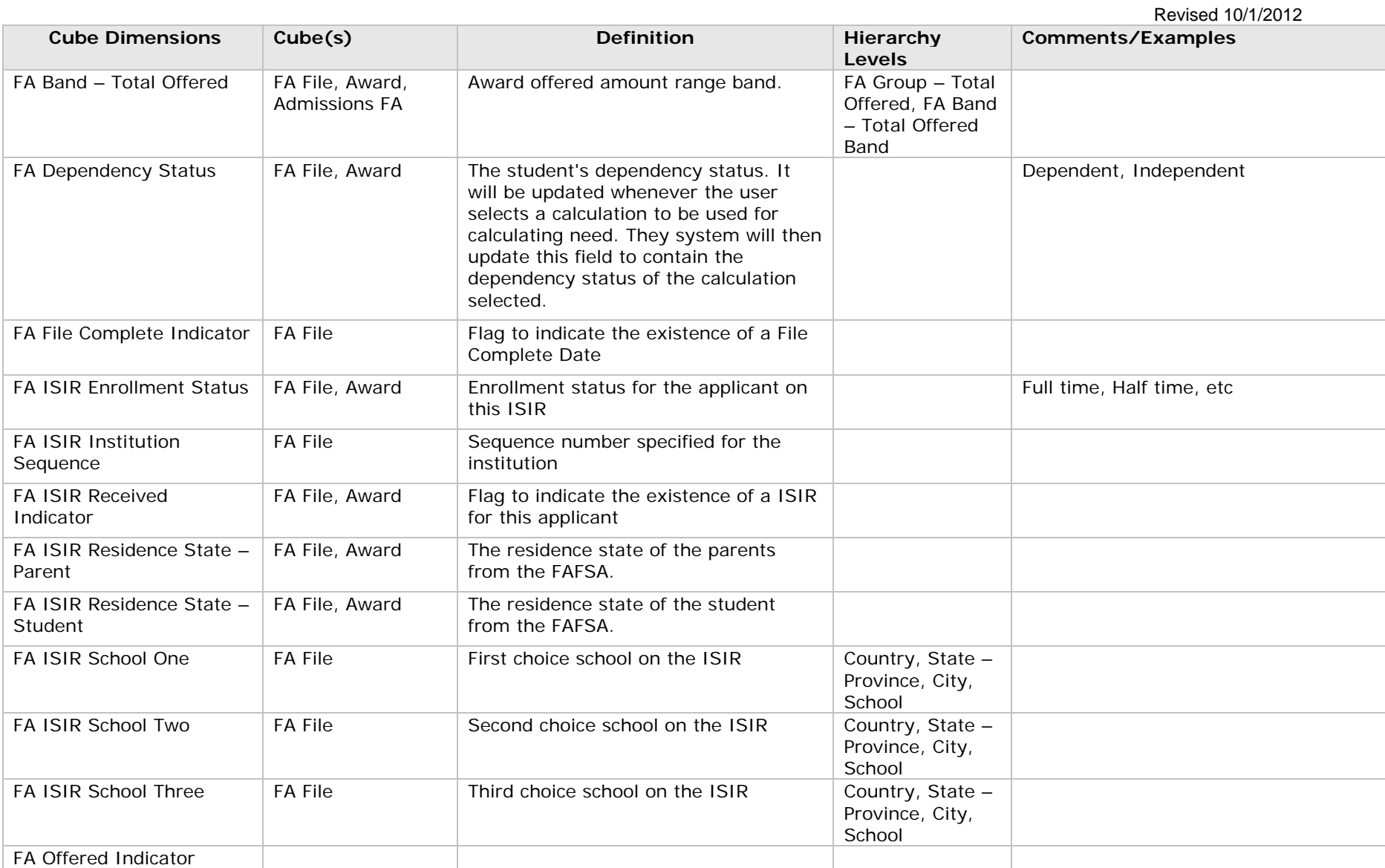

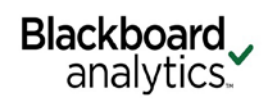

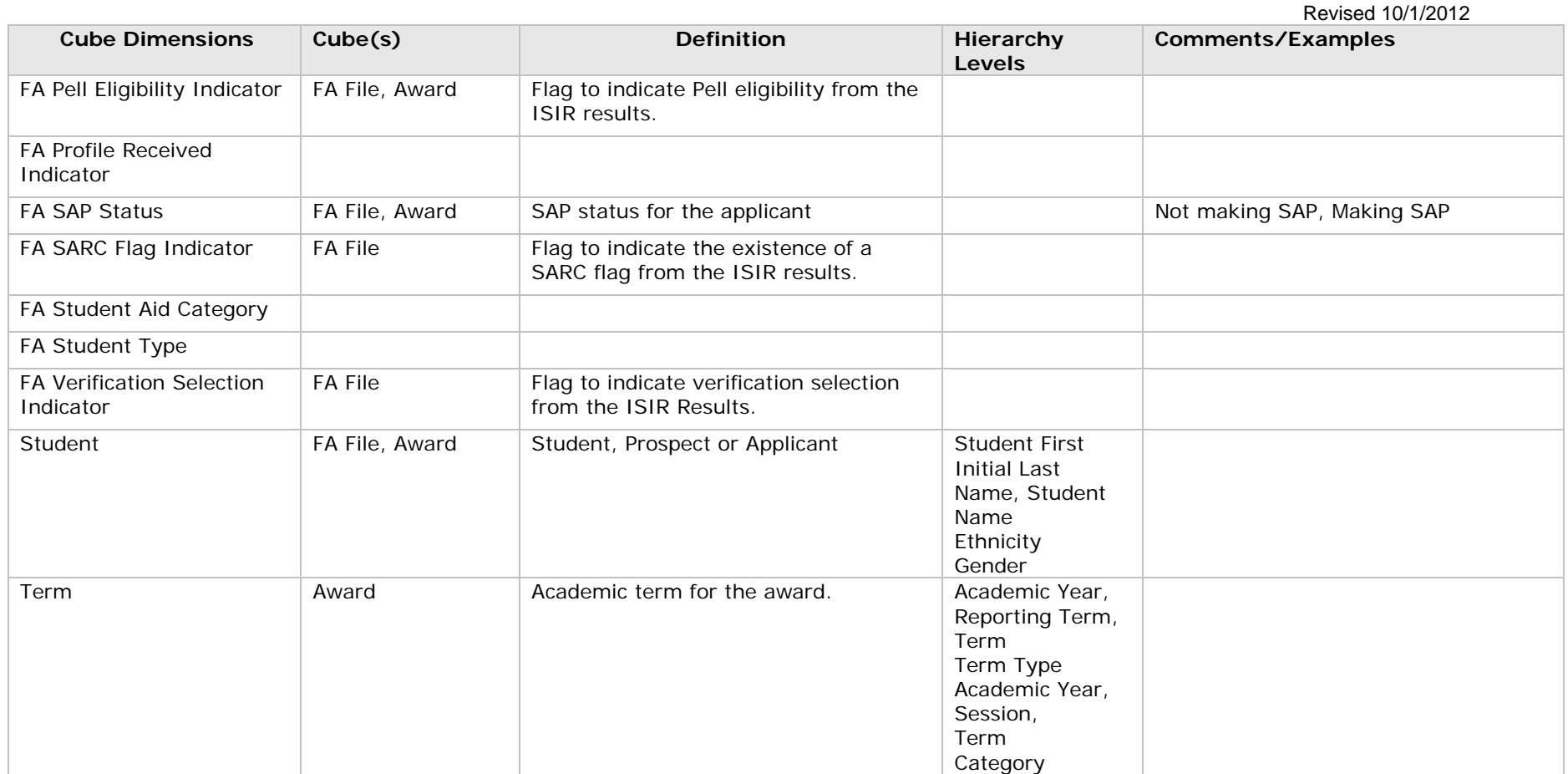

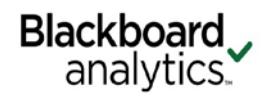

### <span id="page-5-0"></span>**Calculated Measures**

**Perspective Measures Calculation Logic** Award Detail **Accepted** Accepted Accepted Accepted Accepted Accepted Accepted Accepted Accepted Accepted Accepted Accepted Accepted Accepted Accepted Accepted Accepted Accepted Accepted Accepted Accepted Accepted Accepted Award Detail Avg Accepted ~ Accepted  $\sim$  Accepted / Distinct Student ~ Award Detail **Avail** Avg Offered ~ Offered / Distinct Student ~ Award Detail **Distinct Students ~** Distinct Count of students (Award Detail) Financial Aid File **Aid Accepted** Aid Accepted Aid Accepted Aid Accepted Aid Offered Financial Aid File % Need Met 1 - (Unmet Need Fed / Need Federal) Financial Aid File % Need Met w Gift Gift Total / Need Federal Financial Aid File The Society of Meed Unmet Team Unmet Need Fed / Need Federal Financial Aid File % NNB Meeting Need Gift Inst NNB Mtg Need]/Gift Inst NNB Financial Aid File **Auge Accepted** Avg Accepted **Accepted** Accepted *Accepted / Offered* Financial Aid File **Aug Aid Types Accepted** Aid Accepted Ct / Distinct Students Financial Aid File **Avg Aid Types Offered** Aid Offered Ct / Distinct Students Financial Aid File **Avag Budget - Fed** Budget Fed Budget Fed **Budget Fed** / FA File Count Financial Aid File **Avg Budget - Inst** Budget Inst Budget Inst / FA File Count Financial Aid File **Avg Cumulative Loans** Cumulative Loans Cumulative Loans / FA File Count Financial Aid File **Avg EFC** - Fed EFC Federal / FA File Count Financial Aid File **Avg EFC** - Inst **EFC Inst** EFC Inst **EFC** Inst **FA** File Count Financial Aid File **Avag FISAP Total Avanual Avage FISAP Total Avage Ava**ge FISAP Total / FA File Count Financial Aid File **Avg Gift Inst Gift Inst Avg Count** Gift Inst Total / FA File Count Financial Aid File **Ave Gift Inst Funded** Gift Inst Funded Ave Gift Inst Funded / FA File Count Financial Aid File **Avg Gift Inst NB** Gift Inst Need Based / FA File Count Financial Aid File **Avag Gift Inst NNB** Gift Inst Non Need Based / FA File Count Financial Aid File **Avg Gift Inst Unfunded / FA File Count** Count Gift Inst Unfunded / FA File Count Financial Aid File **Avg Gift Other** Avg Gift Other Gift Other Financial Aid File Avg Gift Total Gift Total / FA File Count Financial Aid File **Avg Gifts and Loans** Gifts and Loans Gifts and Loans Ave Gifts and Loans Are File Count Financial Aid File **Aughter Accords** Avg ISIR Sequence **ISIR Sequence / Has ISIR Sequence** 

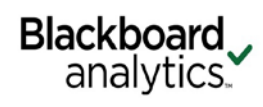

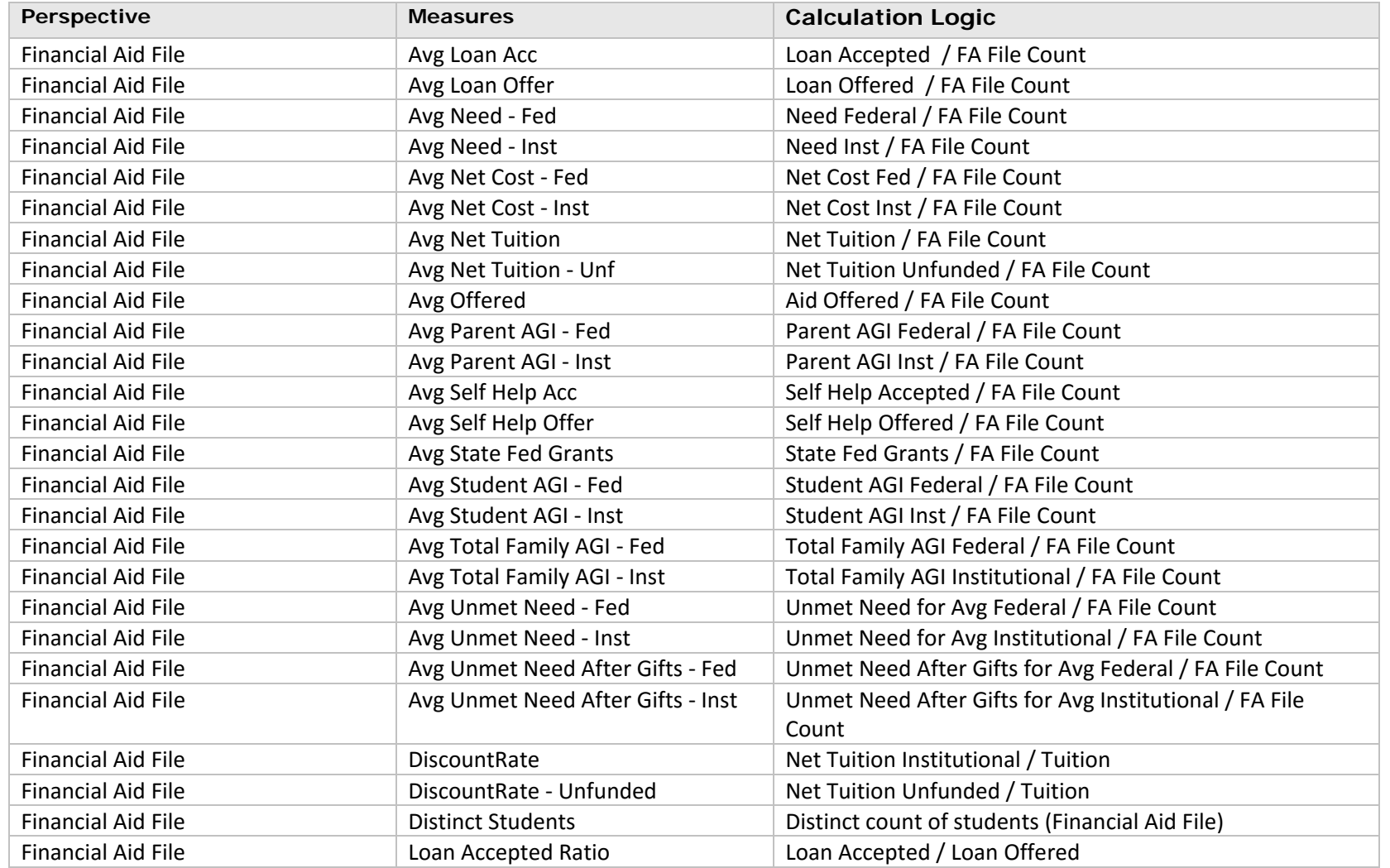

## **FA Measures**

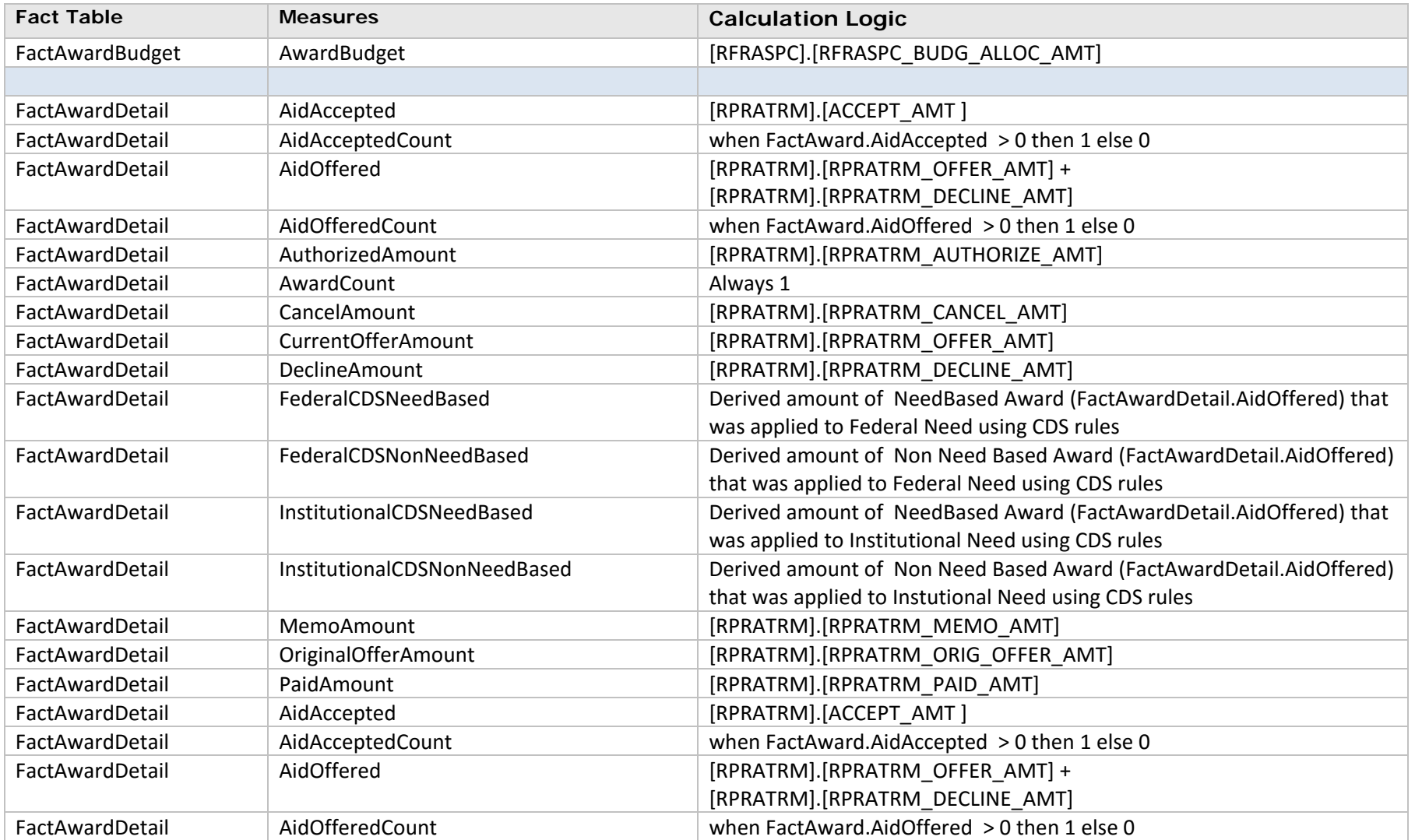

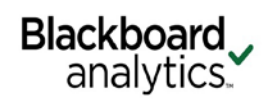

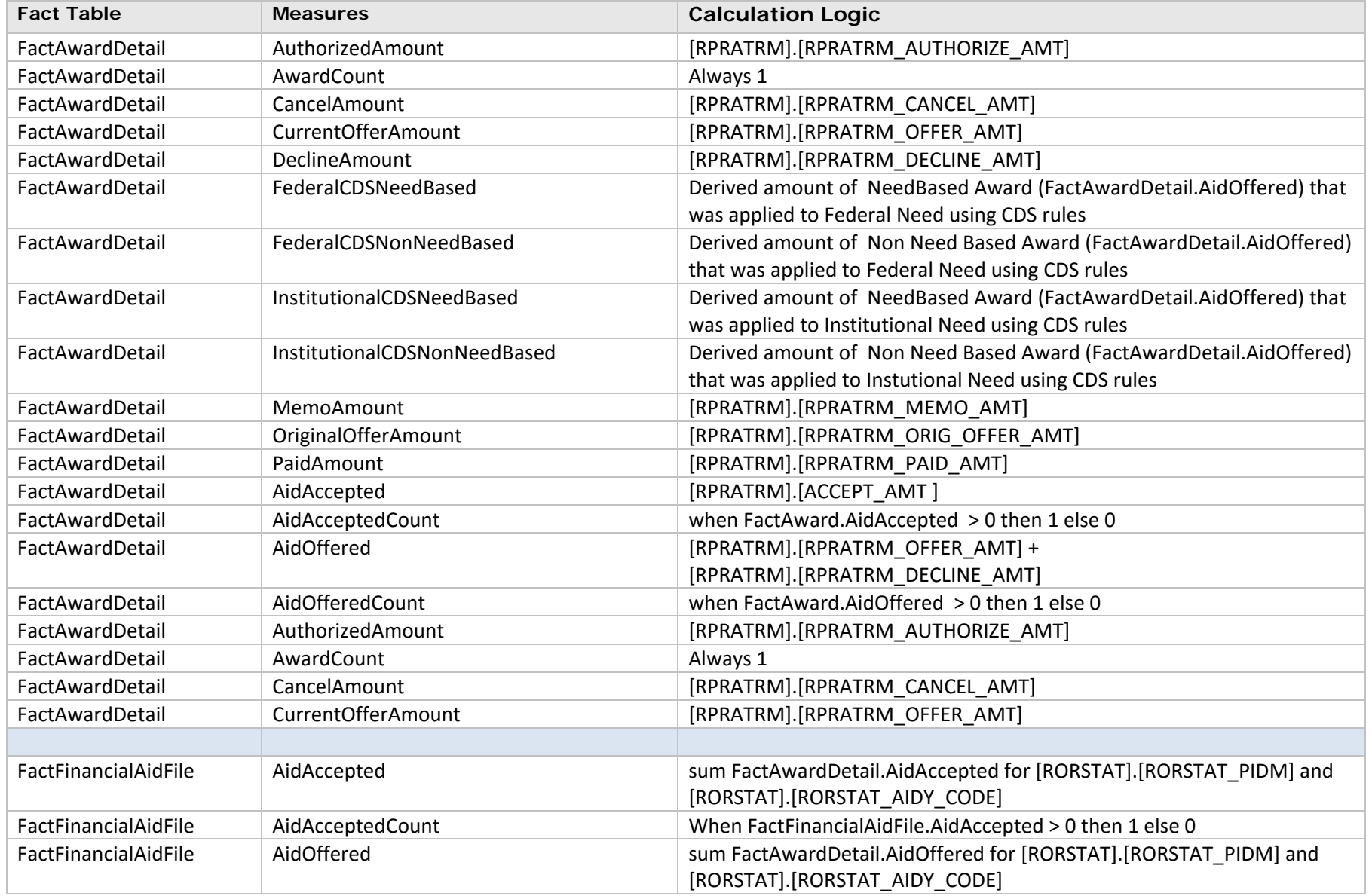

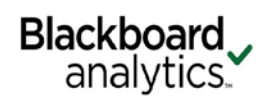

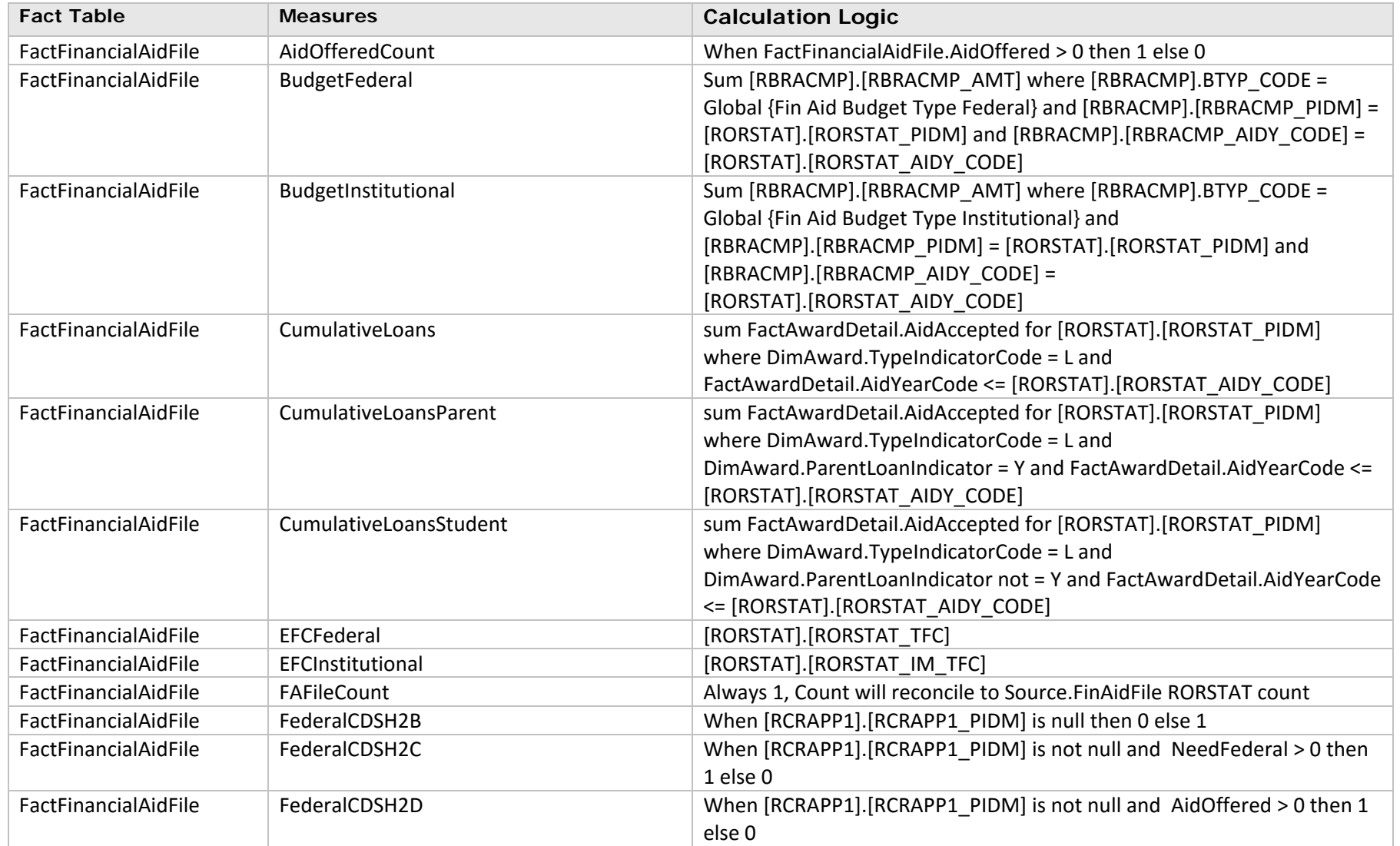

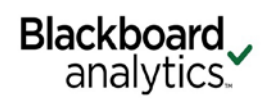

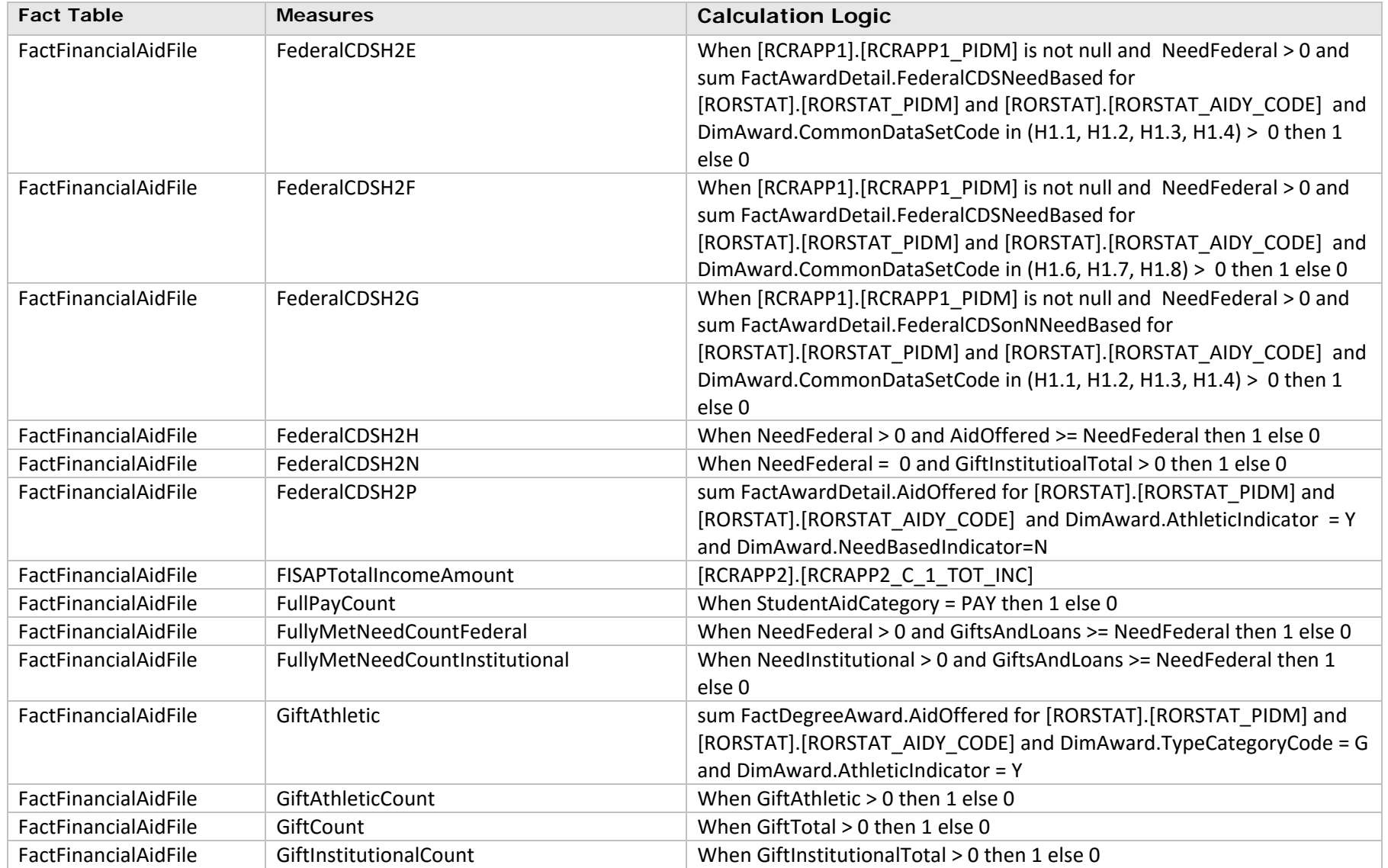

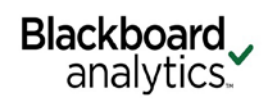

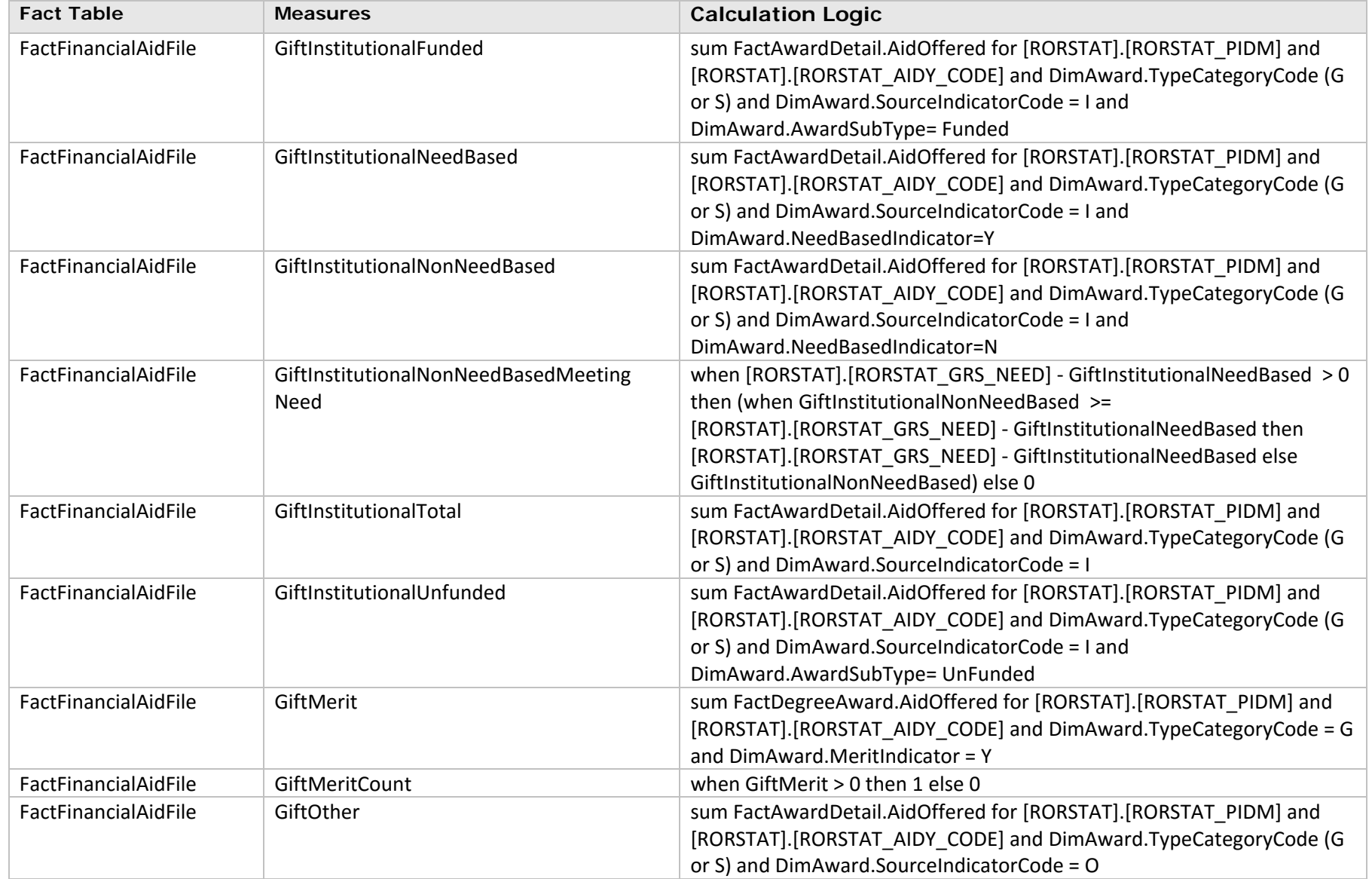

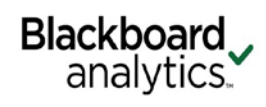

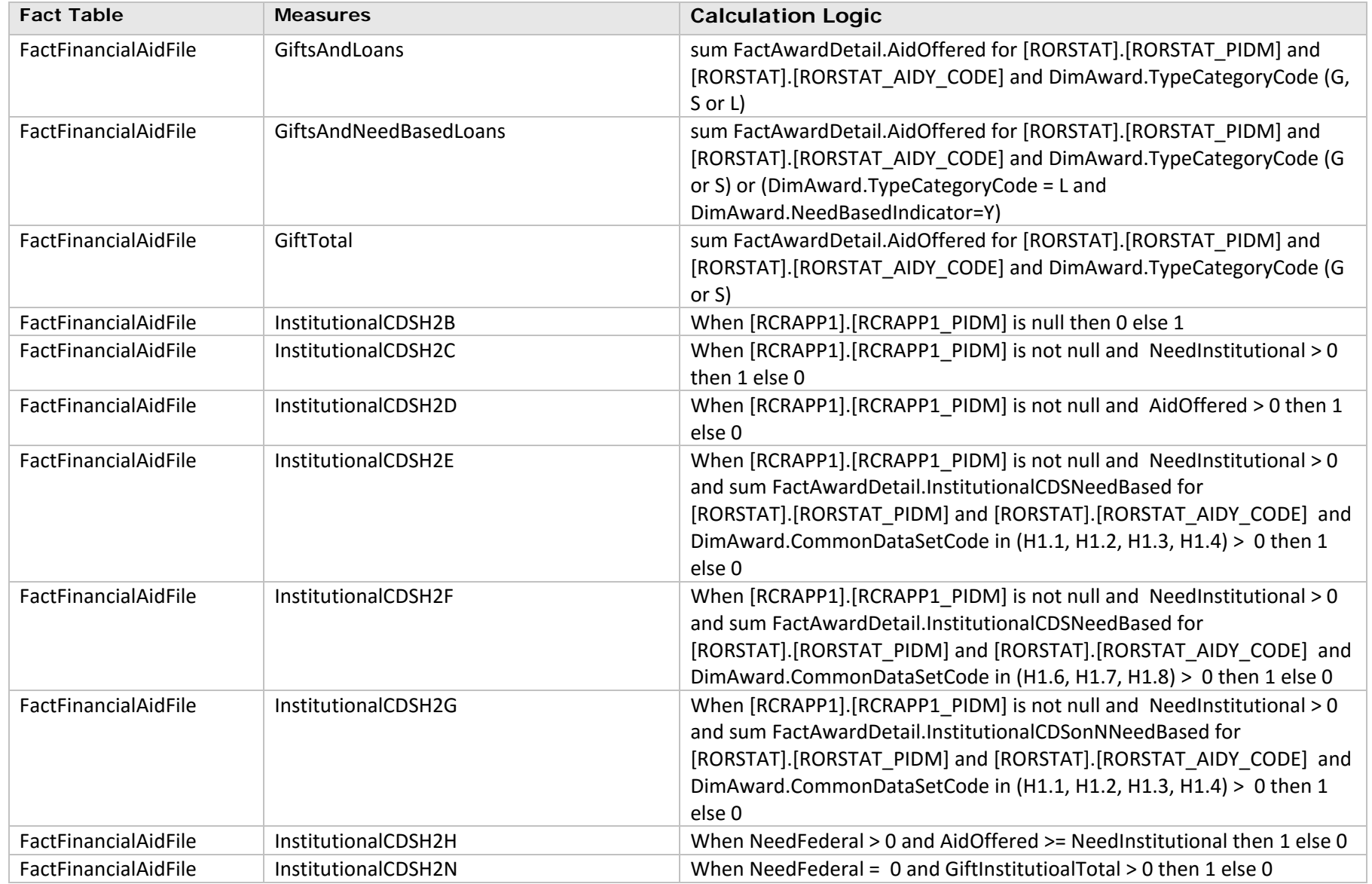

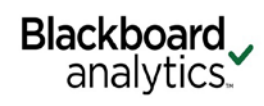

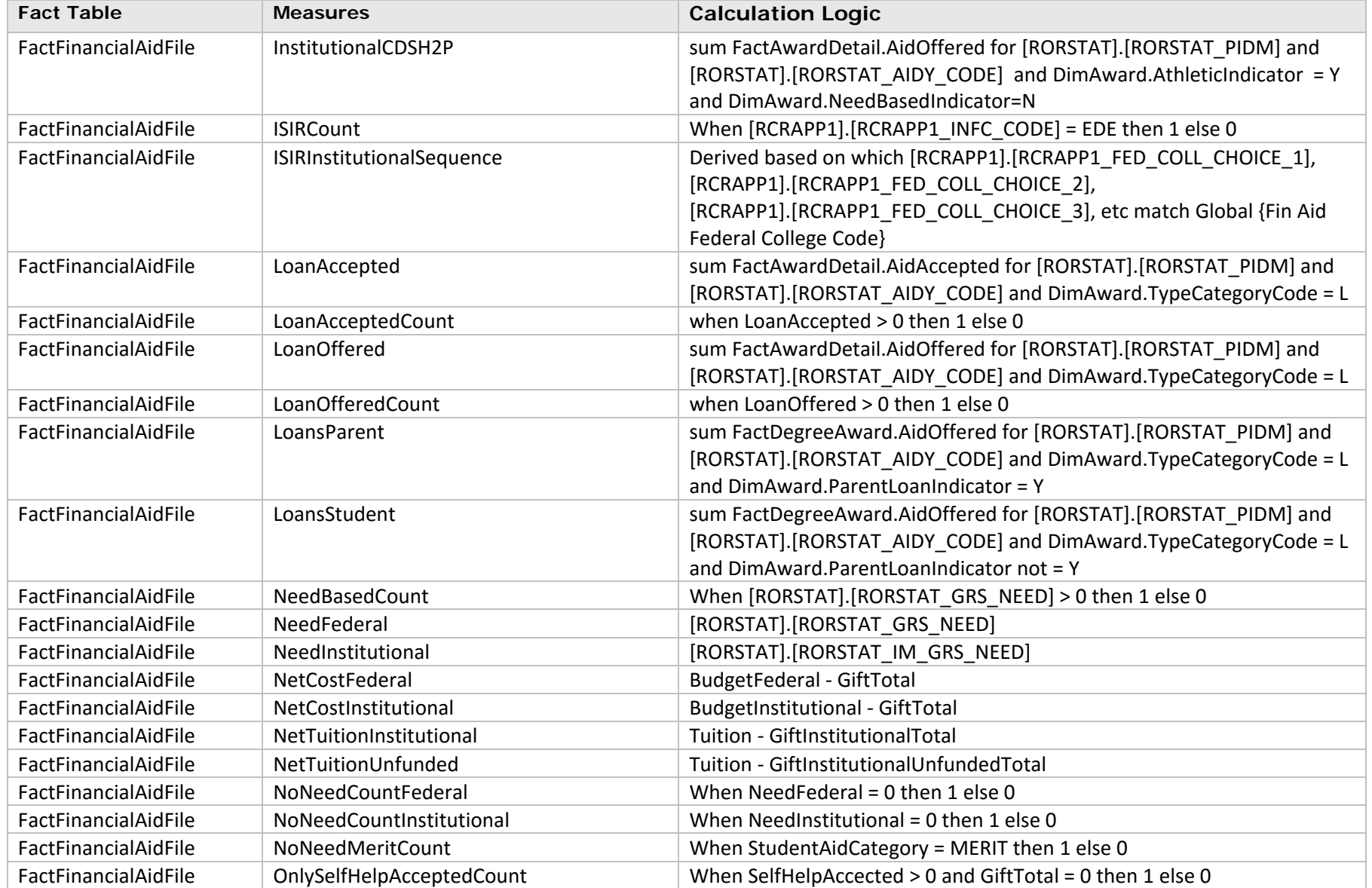

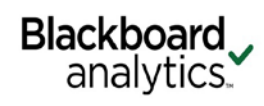

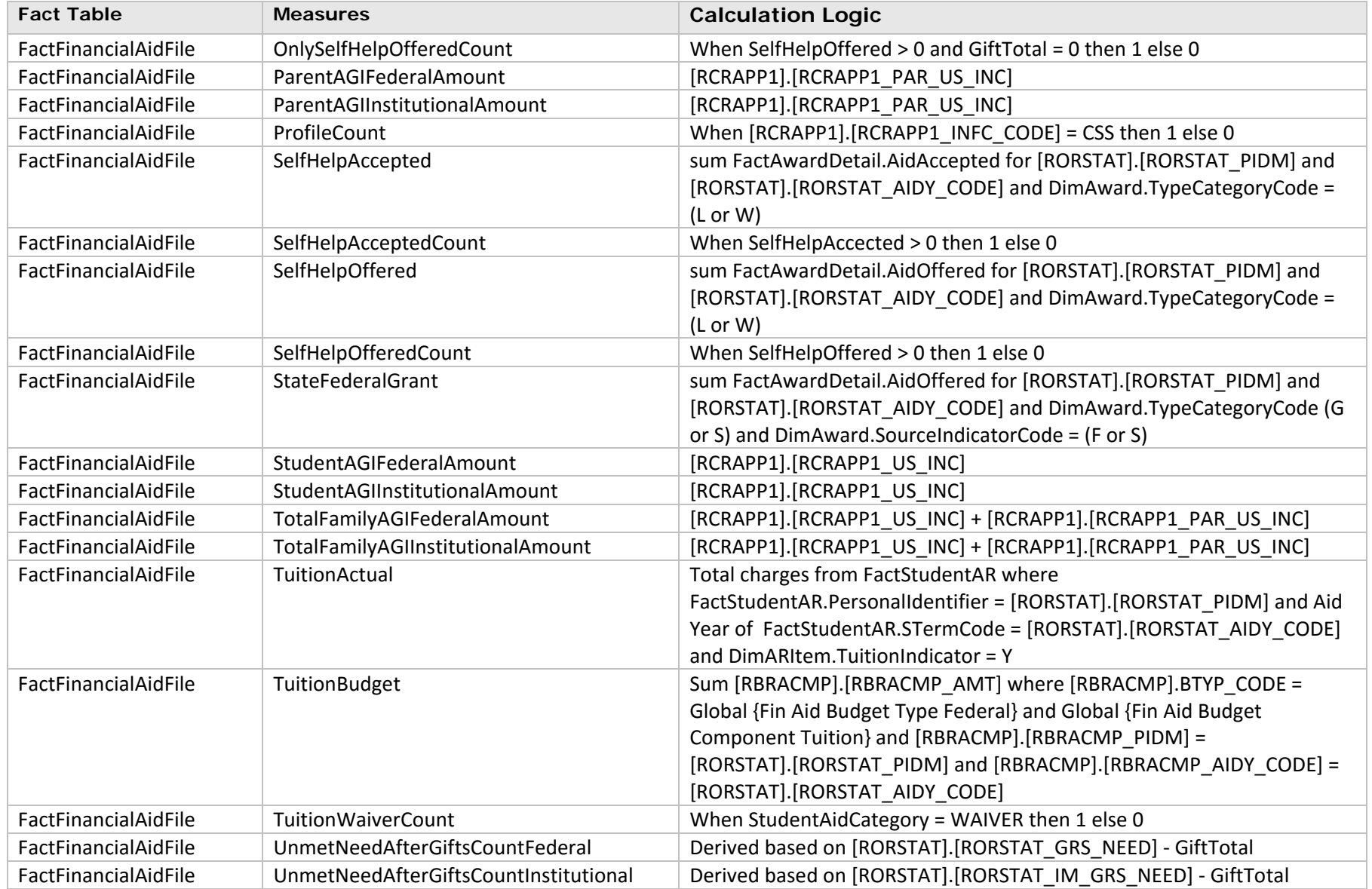

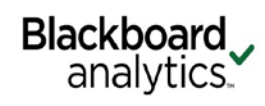

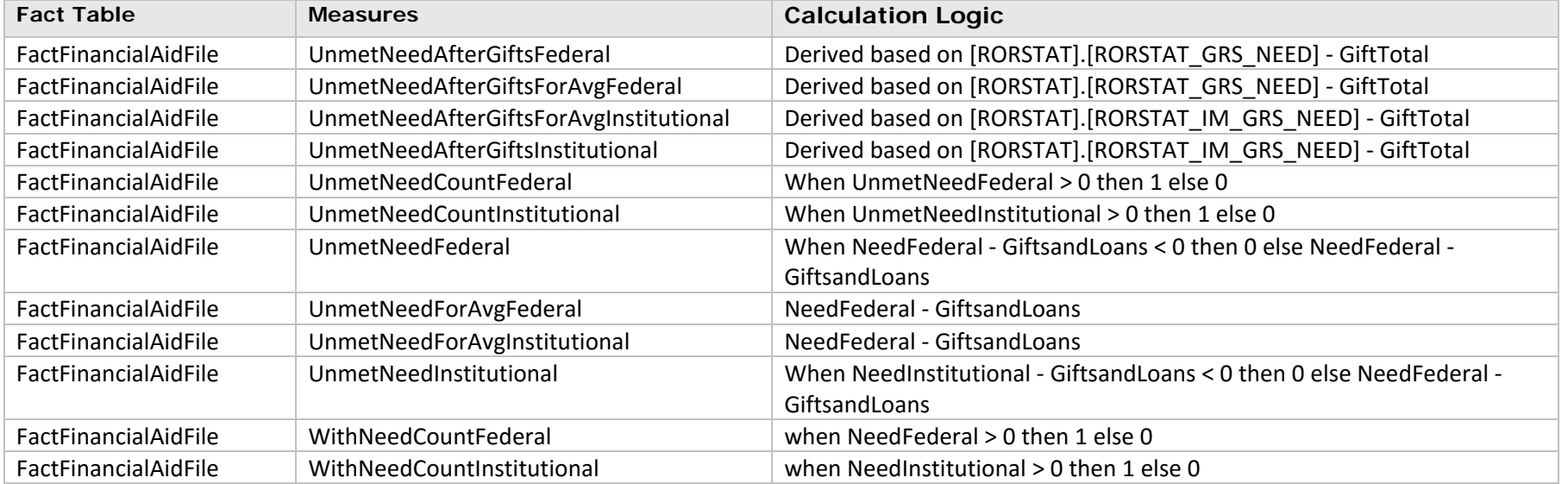

# <span id="page-15-0"></span>**Fact Table Cross Reference**

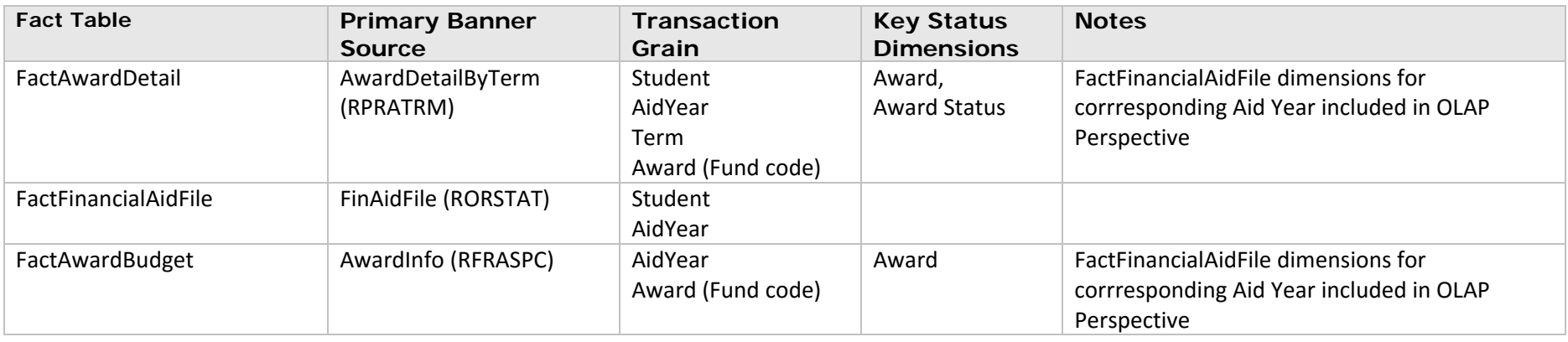

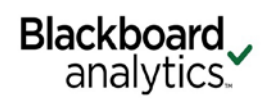

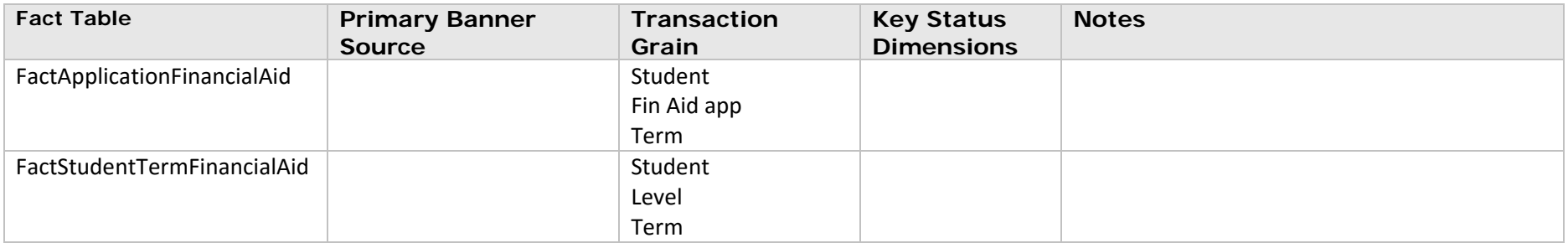